# HEA-Übung

#### Kira Duwe

#### Arbeitsbereich Wissenschaftliches Rechnen Fachbereich Informatik Fakultät für Mathematik, Informatik und Naturwissenschaften Universität Hamburg

<span id="page-0-0"></span>08-04-2016

#### Anmerkungen: iostat

- tps (transfers per second) zählt I/O-Requests
- **n** tps muss nicht mit Anzahl systemcalls übereinstimmen
- <span id="page-1-0"></span>systemcalls können zusammengefasst werden

### Tracingwerkzeuge

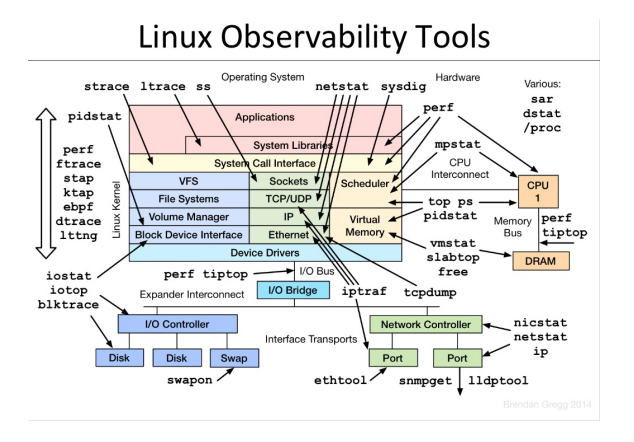

Abbildung : Linux Performance Analysis and Tools - Brendann Gregg

#### man fdatasync()

**f** fdatasync() is similar to fsync(), but does not flush modified metadata unless that metadata is needed in order to allow a subsequent data retrieval to be correctly handled. For example, changes to st\_atime or st\_mtime (respectively, time of last access and time of last modification; see stat $(2)$ ) do not require flushing because they are not necessary for a subsequent data read to be handled correctly. On the other hand, a change to the file size (st size, as made by say ftruncate(2)), would require a metadata flush.

# Systemaufruf mit VFS

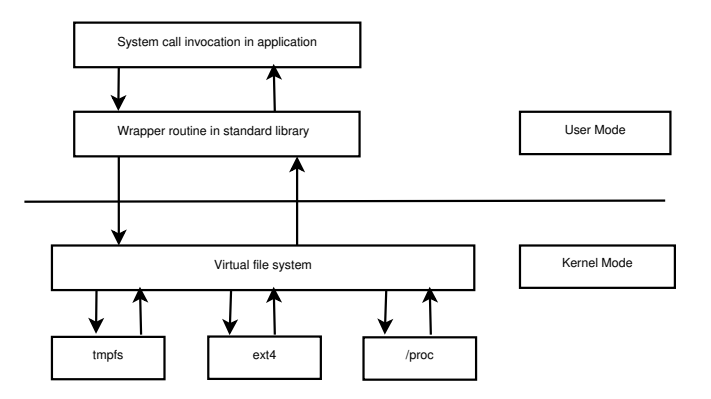

Abbildung : virtual file system

<span id="page-4-0"></span>Based on W. Maurer

## FUSE

**Userspace-Bibliothek (libfuse):** 

- **fuse\_operations:** high-level API
- **fuse\_lowlevel\_ops: low-level API**
- **Kernelmodul:** 
	- /dev/fuse
	- Systemaufrufe

#### ■ fusermount

## Einbinden eines FUSE-Dateisystems

- Anwendung ruft fuse main() auf
- **f** fuse main() ruft fuse mount() auf
- fuse\_mount() erstellt UNIX domain socket und führt fusermount() aus
- fusermount() lädt das FUSE-Modul, öffnet /dev/fuse und schickt dessen Datei-Handle zurück zu fuse\_mount()
- fuse\_mount() leitet Datei-Handle für /dev/fuse an fuse\_main()

### Systemaufruf mit FUSE

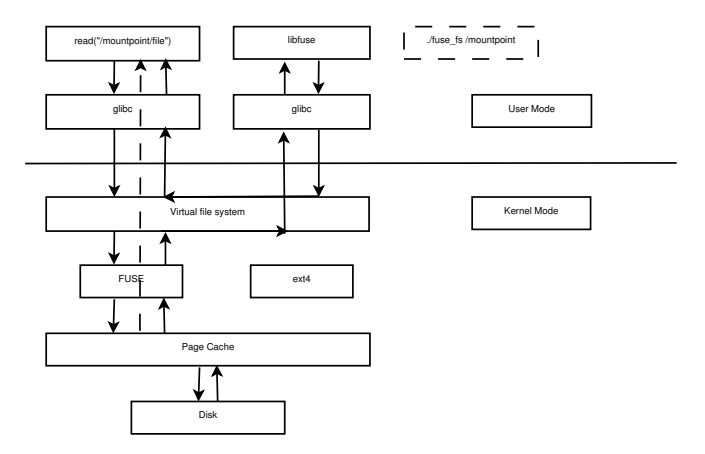

Abbildung : Path of the read() system call through FUSE

Based on A.Rajgarhia and A.Gehani

# **Sonstiges**

- manpages ab Version 2.9
- man fusermount
- man mount.fuse
- writeback cache erst ab Version 30
- $\blacksquare$  Version 30 erzeugt Probleme mit mmap + wbcache

# Weiterführende

 $\blacksquare$  FUSE-"Doku" $+$  Bsp:

https://lastlog.de/misc/fuse-doc/doc/html/

- FUSE-Operationen high-level: https://lastlog.de/misc/fusedoc/doc/html/structfuse\_\_operations.html
- FUSE-Operationen low-level: https://lastlog.de/misc/fusedoc/doc/html/structfuse\_\_lowlevel\_\_ops.html
- <span id="page-9-0"></span>■ Toolübersicht: http://www.slideshare.net/brendangregg/linuxperformance-analysis-and-tools/